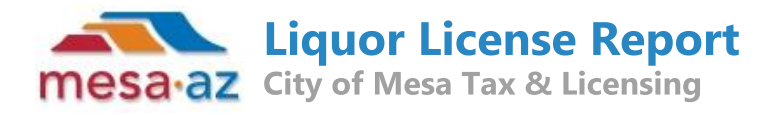

## PENDING LICENSE: LICA23-07609

**RUSTIC GLOW EVENTS** 1458 E MAIN ST 1 BEER / WINE BAR (PEND)

Active Liquor Licenses within one mile:

Mileage Values are Approximate

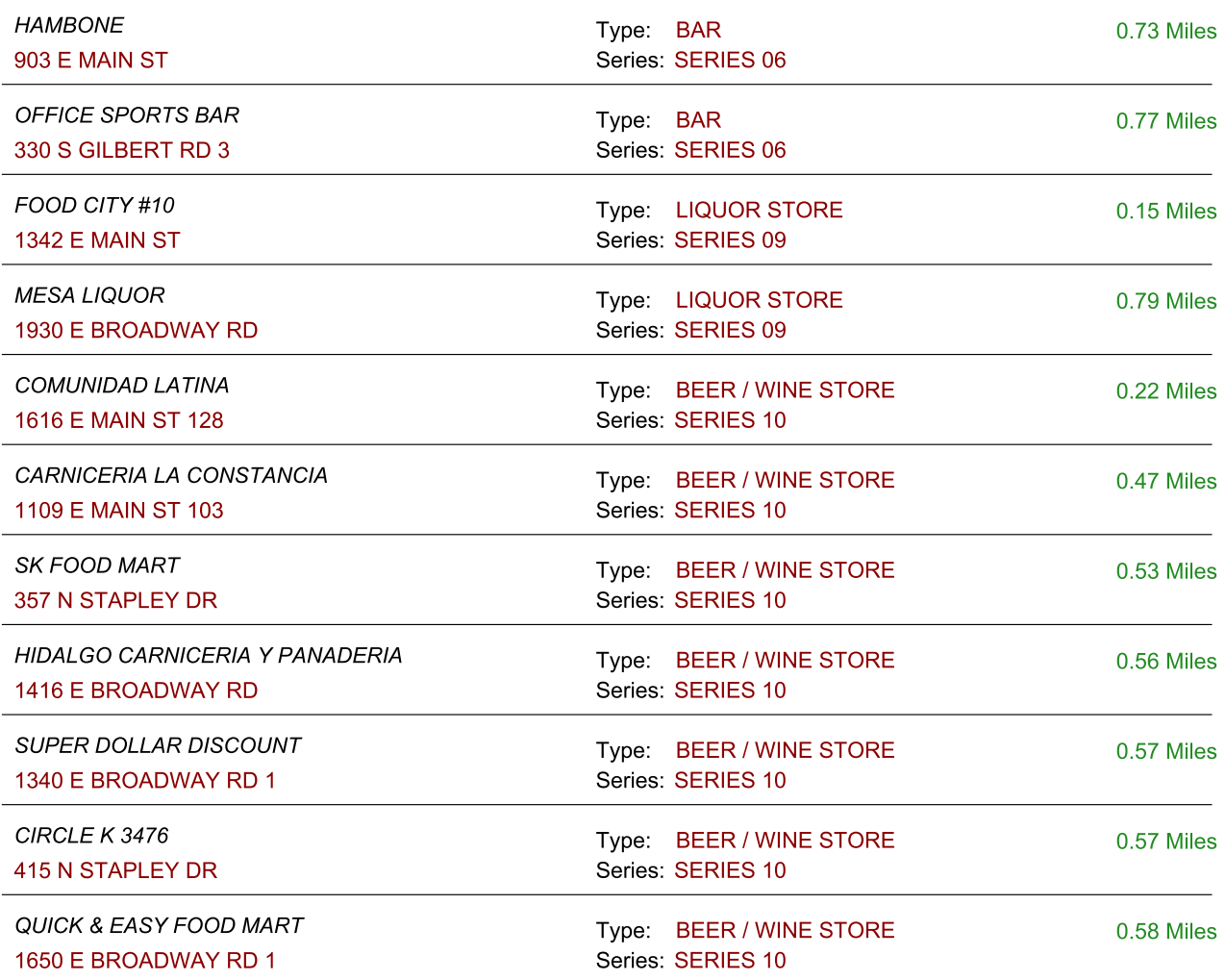

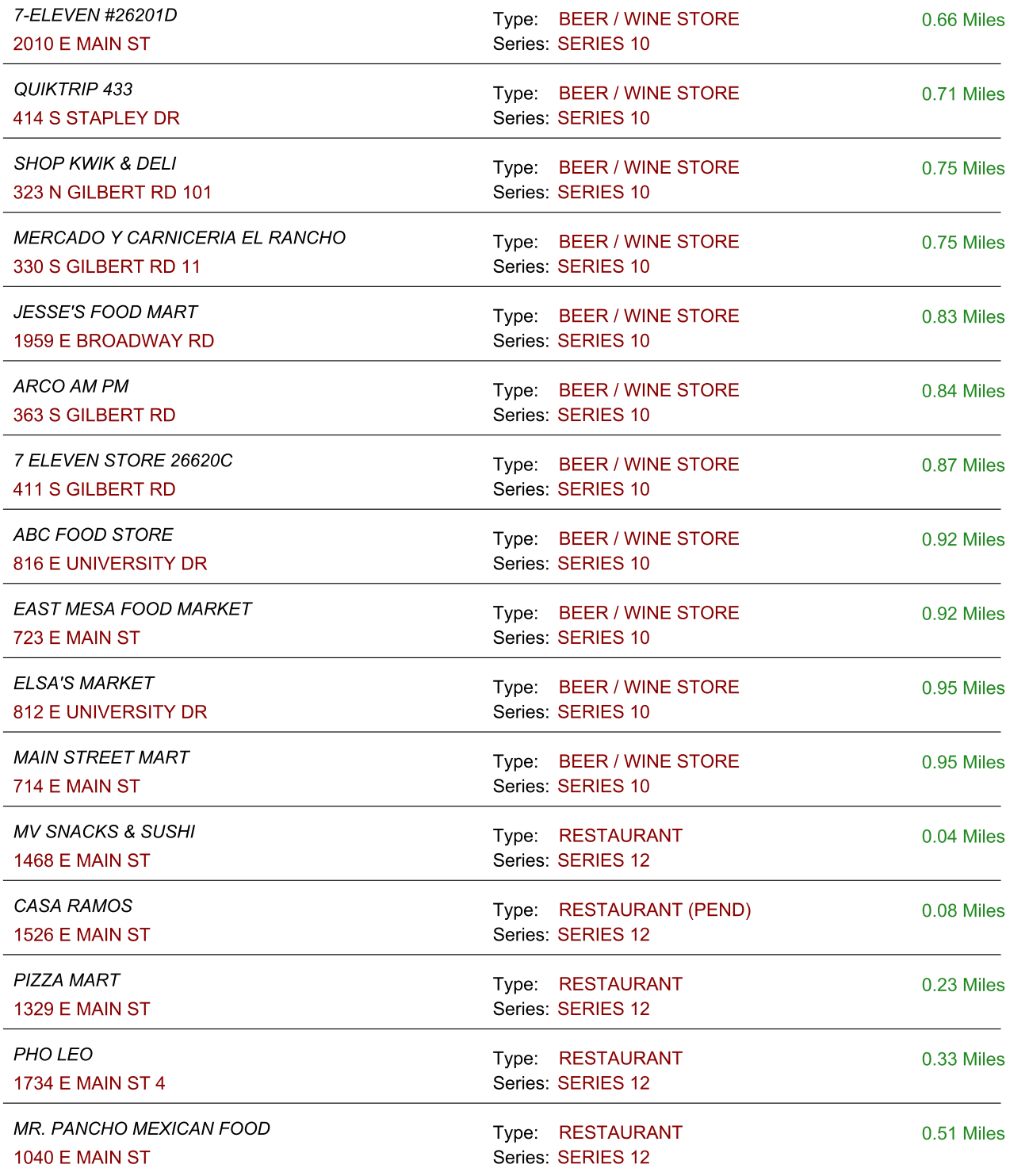

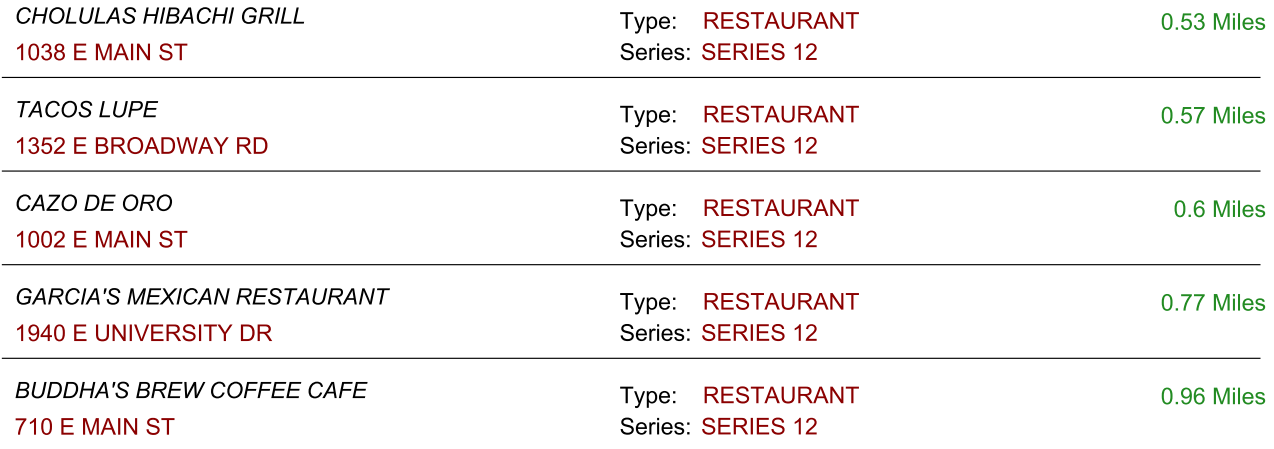